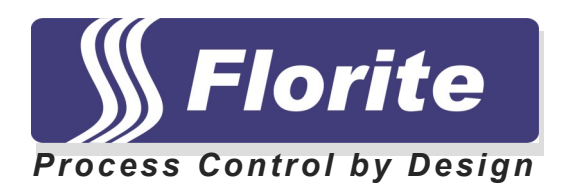

# **Serial Communication Protocol**

# **900 Series**

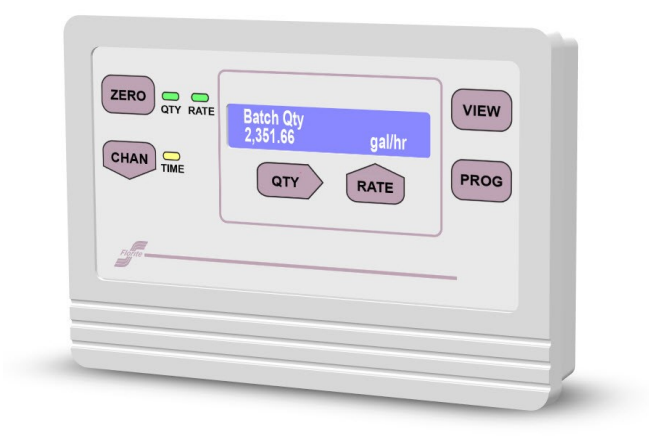

**Florite International, Inc. 900 Series Instrument Serial Communication Protocol**

## **TABLE OF CONTENTS**

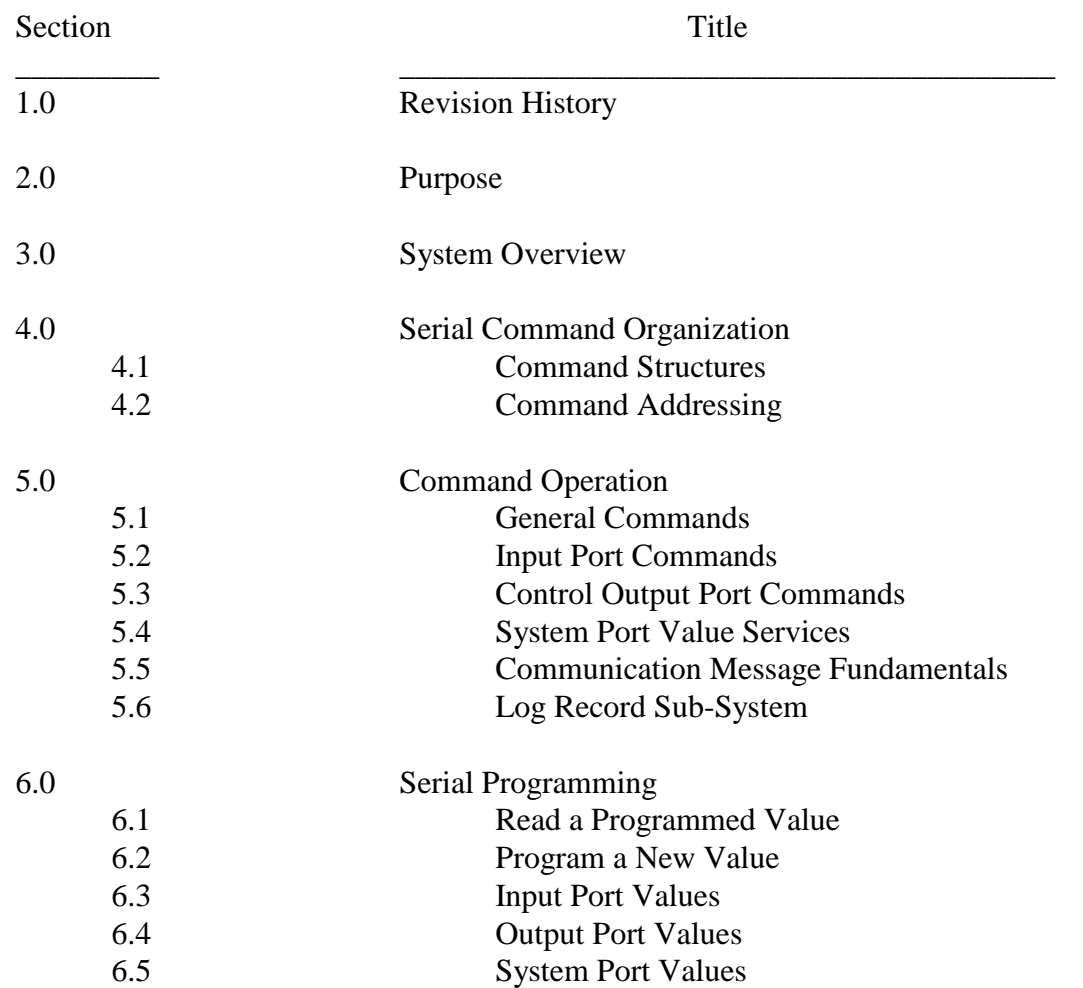

## **1.0 Revision History**

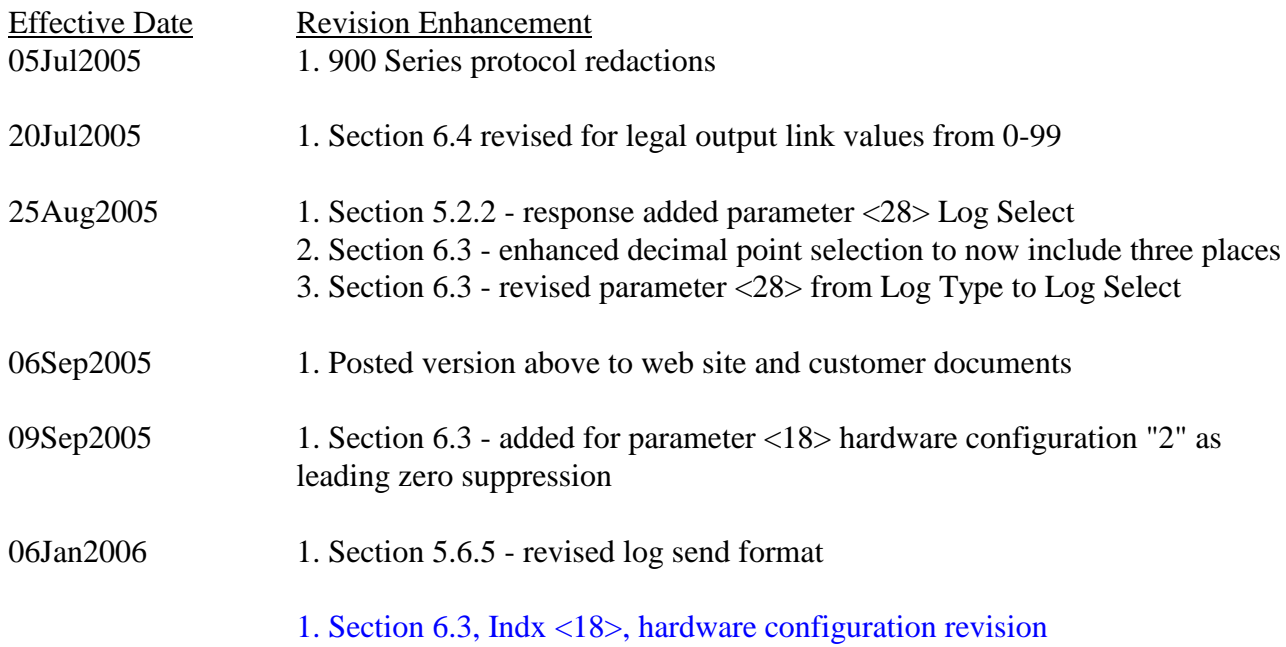

## **2.0 Purpose**

The purpose of his document is to describe and detail the various aspects of providing 900 Series instrument commands and responses that result in operating value programming - fundamental to employing the system for acquiring and communicating measured information - and providing for process control output.

#### **3.0 System Overview**

The structural basis of this instrument class is a general platform into which are installed certain standard or special operating modules. This document focuses on standard universal input-output module offerings. The platform supports universal input measurements for current, volts, ohms and pulse-frequency; Control output signals for current, volts and isolated relay. The platform additionally supports the communication facilities.

#### **4.0 Serial Command Organization**

#### 4.1 Command Structures

This protocol was selected to service the need for serial error control while operating in local or wide area networks to transfer information between a unit and host computer.

#### 4.1.1 Elements

The command format is a free form variable entry type, enabling expeditious economic means of achieving required programming results. Commands are comprised of the following structural elements:

4.1.1.1 Block Prelimiter - sentinel indicating start of multiple packets message

4.1.1.2 Packet Prelimiter - sentinel indicating start of a packet message

4.1.1.3 Information Frame - contains comma prelimited fields which start with the first character immediately following the message prelimiter and includes all successive characters up to and including a comma which immediately precedes the first ascii-hex character of the checksum.

4.1.1.4 Checksum - is two ascii-hex characters created for a mod256 negated sum of all message characters which is used by a host computer to check a packets validity.

4.1.1.5 Packet delimiter - sentinel indicating end of a packet message

4.1.1.6 Block Delimiter - sentinel indicating end of multiple packets message

4.1.2 Transfer - all messages are serial half duplex send-response types.

4.1.3 Mastering - the protocol initiator or originator is the master. The master is responsible for managing the communication link connection status. The wide area network link master is the party that first sends, or places a call to another, and is first to initiate the conversation.

#### 4.2 Command Addressing

4.2.1 Units are assigned a unique [xxxxx] address from 0-65535 which must be preprogrammed prior to deployment in a network system. A units ports are designated with an appended [.xx] sub-address.

4.2.2 The five digit address may be omitted when operating a single un-network unit - but must be used in multiple unit networks to differentiate the units.

4.2.3 Command arguments are single ASCII (ascii) alpha non-case sensitive characters.

HOST SEND  $AZ$  xxxxx .xx  $K$  <cr> | | | | |  $|$   $|$  + -- delimiter | | | |  $|$  +-- argument | | | +-- port sub-address | | | +-- unit address | +-- prelimiter AZ [.xx] <argument> <cr> Non-networked port sub-addressed AZ [xxxxx.x] <argument> <cr> Networked port sub-addressed AZ <cr>
Restart command operation

RESPONSE - command argument dependent

## **5.0 Command Operation**

## 5.1 General Commands

These commands are general basic utility types not described in any particular order.

5.1.1 Reset Command

This command string terminates commands that may be presently in process and resets the command state machine operation to the initial ready state. It can be sent to units in a network to provide command state machine synchronization.

HOST SEND  $<$ esc $>$ AZ $<$ cr $>$ 

UNIT RESPONSE

 $<$ none $>$ 

5.1.2 Menu Command

This command is provided for terminal oriented use and causes display of a menu of the basic available command arguments, make, model, code version and object code start vector. The menu does not include special factory diagnostic and production test commands.

HOST SEND AZM <cr> Non-network AZ [xxxxx] M <cr> Network

## RESPONSE

<cr><lf><lf><lf><lf><lf><lf><lf><lf><lf><lf><lf><lf><lf><lf><lf><lf> FLORITE COMMANDS - 990MAX11 01.03.21 FD00  $<$ cr> $<$ lf> $<$ lf> [M] Command Select Menu<cr><lf> [V] Display All Values<cr><lf>

- [K] Output Accumulated Values<cr><lf>
- [ I ] Product Identify<cr><lf>
- [P] Program New Values<cr><lf>
- [Z] Reset Accumulated Values<cr><lf>
- [F] Set Control Amount<cr><lf>
- [G] Log Record Control<cr><lf>

5.1.3 View Programmed Port Values

This command enables a terminal operator to view all present port programmed values.

## HOST SEND

 $AZ$  .xx  $V \leq cr$  Non-network  $AZ [xxxxx.x] V < cr$  Network

## RESPONSE

The response is dependent upon whether the port is off, input, output or system and will be further described as provided in subsequent sections.

5.1.4 Identify Command

This command causes the addressed unit to respond with a string providing identity information about the unit. This command is useful to determine the unit inventory complement within a network. More detailed structural information is available in Section 6.0 below.

The responding unit checksum may be validated by the host who may request the information again should the received packet be in error.

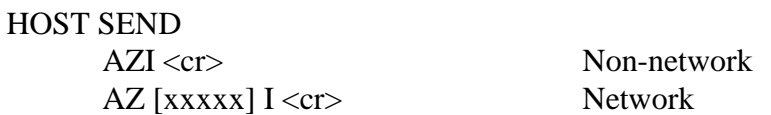

#### RESPONSE

AZ,00000,4,FLORITE,920MAX11,02,01.01.13,FD00,<sum><cr><lf>

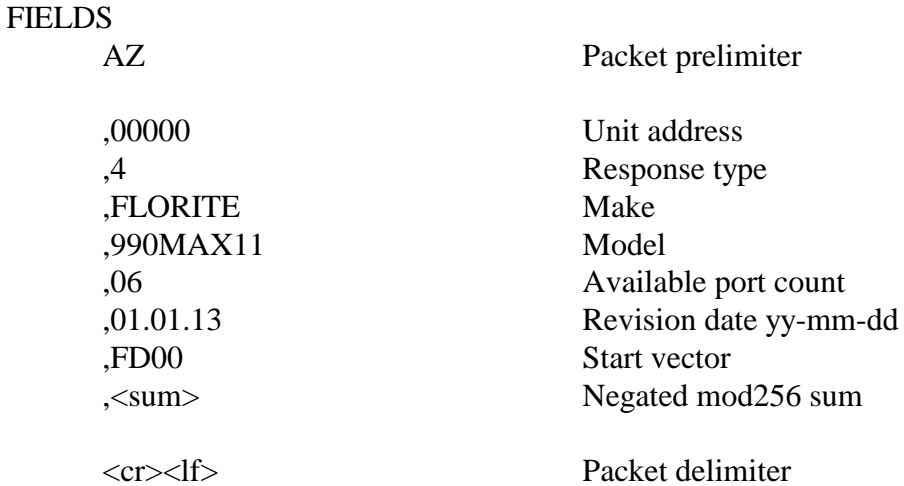

5.1.5 Serial Character Pacing Controls

These commands act to provide a means for the terminal or host to suspend character sending, or to re-enable the unit to continue to send. This facility is particularly useful when the unit is sending large data amounts such as with logged information.

The AZH command acts as an XOF to temporarily suspend the unit from sending further characters.

HOST SEND AZH<cr> Non-network AZ [xxxxx]<cr> Network

#### RESPONSE <none>

The AZS command acts as an XON to re-enable the unit to continue to send further characters.

HOST SEND AZS<cr> Non-network AZ[xxxxx]S<cr> Network

Page 6 of 23

## RESPONSE

<none>

#### 5.1.6 Serial Message Error Control

These commands provide for error control of information packets sent by the unit. They are particularly useful when transferring information over wide area networks, and cause the unit to continue to send the next packet, or resend the previously sent packet.

The send-resend determination is made by the receiving host based on having computed a checksum from the received characters - then thereafter comparing its computed checksum with the checksum sent by the unit in the packet.

The unit must be pre-configured to enable the error control protocol.

5.1.6.1 Positive Acknowledge Command

This command must be issued by the receiving host to enable the unit to send its packet which is next eligible. Should the unit not receive positive acknowledgement within four seconds, it will resend the previous packet up to four times before abandoning the send session.

HOST SEND AZA<cr> Non-network  $AZ$  [xxxxx]  $A \ll c$ r> Network

RESPONSE <none>

5.1.6.2 Negative Acknowledge Command

This command may be issued from the terminal or host to cause the unit to resend its previous packet. Should the unit not receive negative acknowledgement prior to a lapse of four seconds - it will automatically resend the previous unacknowledged packet up to four times before abandoning the send session.

HOST SEND AZN<cr> Non-network  $AZ$  [xxxxx]  $N \ll cr$  Network

RESPONSE <none>

#### 5.2 Input Port Commands

#### 5.2.1 Get Measured Values

This command is used to gather measured information from input ports.

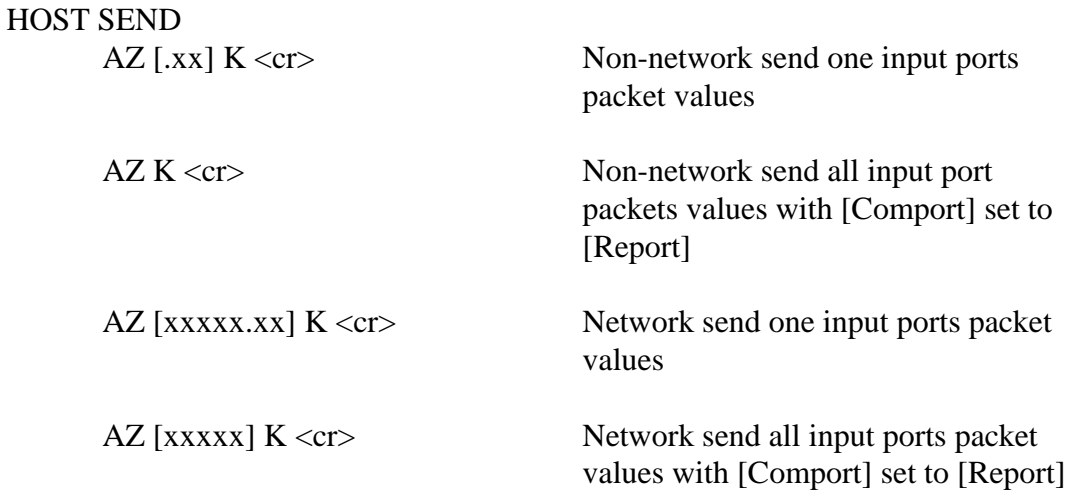

## RESPONSE - PACKET

AZ,00000.00,4,00000000.00,00000000.00,-0000050.00,-0000049.90,00024,<sum><cr><lf>

## RESPONSE - BLOCK

<dle><stx>

AZ,00000.00,3,00000000.00,00000000.00,-0000050.00,-0000049.90,00024,<sum><cr><lf> AZ,00000.00,4,00000000.00,0000000.00,0000050.00,0000049.90,00024,<sum><cr><lf> AZ,00000.00,5,00000000.00,00000000.00,+0000050.00,+0000049.90,00024,<sum><cr><lf> <dle><etx>

5.2.2 View Input Port Operating Values

This command enables a terminal operator to view the present state of all input port programmed values.

HOST SEND

 $AZ$ [.xx]  $V \ll cr$  Non-network AZ [xxxxx.x] V <cr> Network

#### RESPONSE

#### PROGRAM VALUES - Port 1

 $< 0$  Port Type In 0-20mA  $x12y$ <10> Time Base min  $<$  3> Decimal Point x.xx < 4> Measure Units uuu

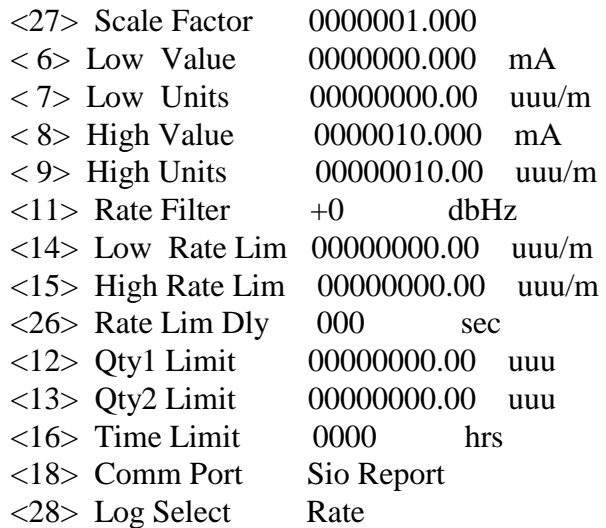

5.2.3 Set Input Port Operating Values

Each of the input port programmed operating values can be individually queried or changed in accordance with Section 6.0.

5.2.4 Clear Accumulated Values

This command allows any one input port accumulated value to be independently reset to zero.

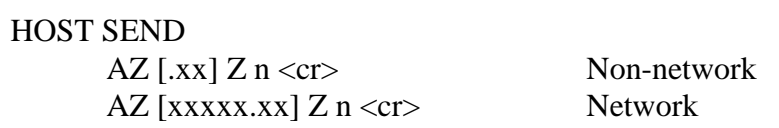

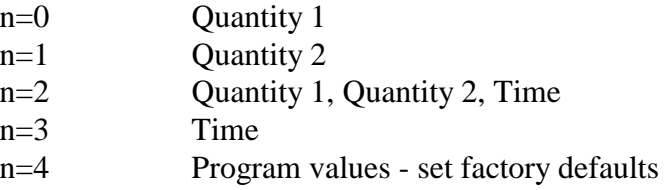

#### RESPONSE

 $<$ none $>$ 

## 5.3 Control Output Port Commands

5.3.1 View Control Output Port Values

This command enables a terminal operator to view the present state of all output port programmed values.

## HOST SEND

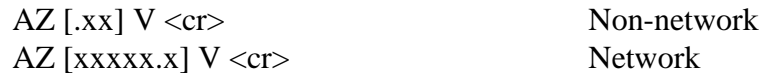

#### RESPONSE

#### PROGRAM VALUES - Port 2

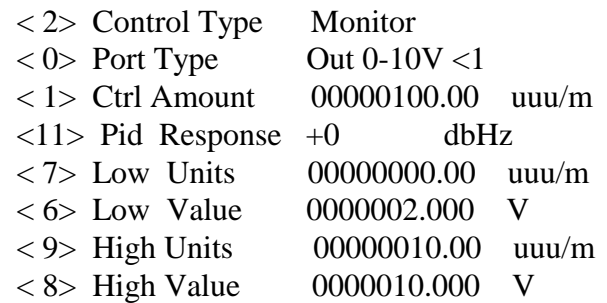

5.3.2 Set Control Output Port Values

Each of the output port programmed operating values can be individually queried or changed in accordance with Section 6.0.

5.3.3 Special Output Service Commands

These commands are provided to invoke certain special case output port operation.

5.3.3.1 Batch Command

This command is used to start a new batch quantity process, or stop a batch process that may currently be in progress.

The output port [Control Function] must be programmed as [Batch], and the output must have a [Link] to an input port that is programmed to accumulate quantity.

HOST SEND

AZ [.xx] F<cr>Stop port batch

Non-network AZ [.xx] F 0010.00 < cr>Start port batch 10.00 units

Network  $AZ$  [xxxxx.xx] F 10.00  $\langle cr \rangle$  Start port batch 10.00 units

AZ [xxxxx.xx] F <cr> Stop port batch

#### RESPONSE

AZ, [xxxxx.xx],5,FOK,DA,<cr><lf>
batch started AZ, [xxxxx.xx],5,FDONE,4E,<cr><lf>
batch completed AZ, [xxxxx.xx],5,FERROR,5D,<cr><lf> command error

5.3.3.2 Manual Output Control

This command provides direct serial control over the state of an output port to cause the output to be either ON or OFF for the [Port Type]s as follows:

Relay

ON causes contacts closed OFF causes contacts open

Analog (Volts or mA)

ON causes the programmed High Value to be output OFF causes the programmed Low Value to be output

The output port [Control Function] must be programmed to [Manual] to enable direct output port control.

#### HOST SEND

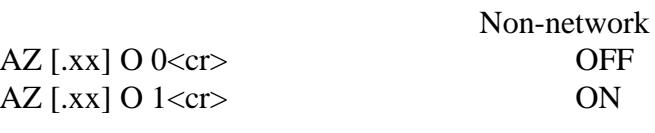

AZ  $[xxxxxx]$  O  $0 \leq cr$  OFF AZ [xxxxx.xx] O 1<cr> ON

Network

#### RESPONSE <none>

5.4 System Port Value Services

5.4.1 View System Port Operating Values This command enables a terminal operator to view the present state of the system port programmed values.

The system port number is one greater than the maximum number of available ports for any particular instrument.

HOST SEND  $AZ$  [.xx]  $V \langle cr \rangle$  Non-network  $AZ$  [xxxxx.x]  $V \ll cr$  Network

#### RESPONSE

#### PROGRAM VALUES - Port Sys

<17> Network Addr 00990  $\langle 25 \rangle$  Log Freq 010 min

Page 11 of 23

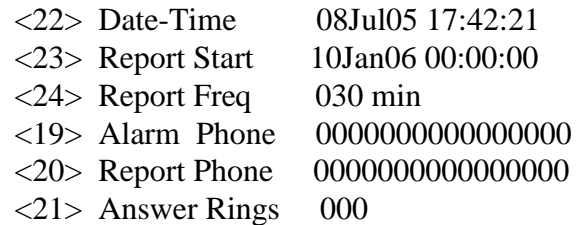

5.4.2 Set System Port Operating Values

Each of the system port programmed operating values can be individually queried or changed in accordance with Section 6.0.

5.5 Communication Message Fundamentals

Messages between host and unit are either polled or un-polled, where the host is the polling party. The unit either responds to a host poll - or based on how the unit is programmed, it can send unpolled messages to the host to send information concerning either the occurrence of an event, or as a periodic report which is invoked based on a programmed scheduled frequency.

5.5.1 Message Structure A packet is a group of information from a single port. A block is a group of packets sent together to form a message, with examples as follows:

PACKET AZ,00909.00,2,00000988.93,00162871.43,-0000003.27,+0000003.27,00022,Q,X,H,L,X,<sum><cr><lf>

#### BLOCK

 $<$ dle $><$ stx $>$ 

AZ,00909.02,2,00000988.93,00162871.43,-0000003.27, 0000003.27,00022,Q,X,H,L,X,<sum><cr><lf> AZ,00909.03,2,00000988.93,00162871.43, 0000003.27,+0000003.27,00022,Q,X,H,L,X,<sum><cr><lf> <dle><etx>

#### 5.5.2 Message Format

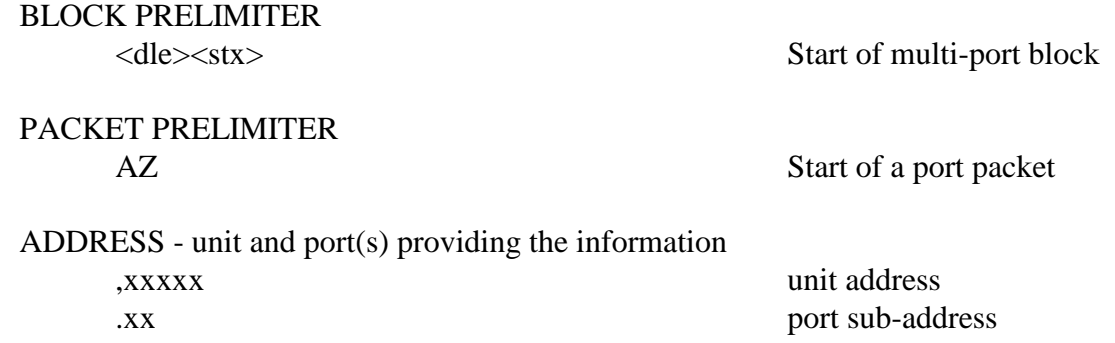

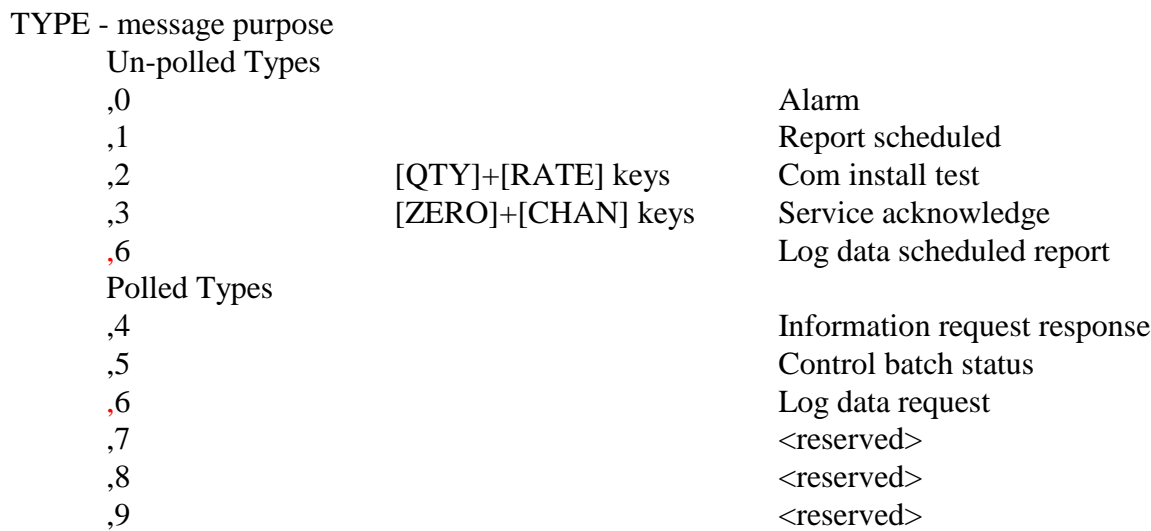

 $MEASURE$  - port values - sign convention as  $+$ , space $(+)$ , or -

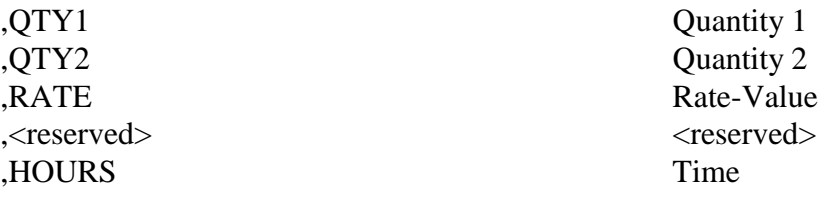

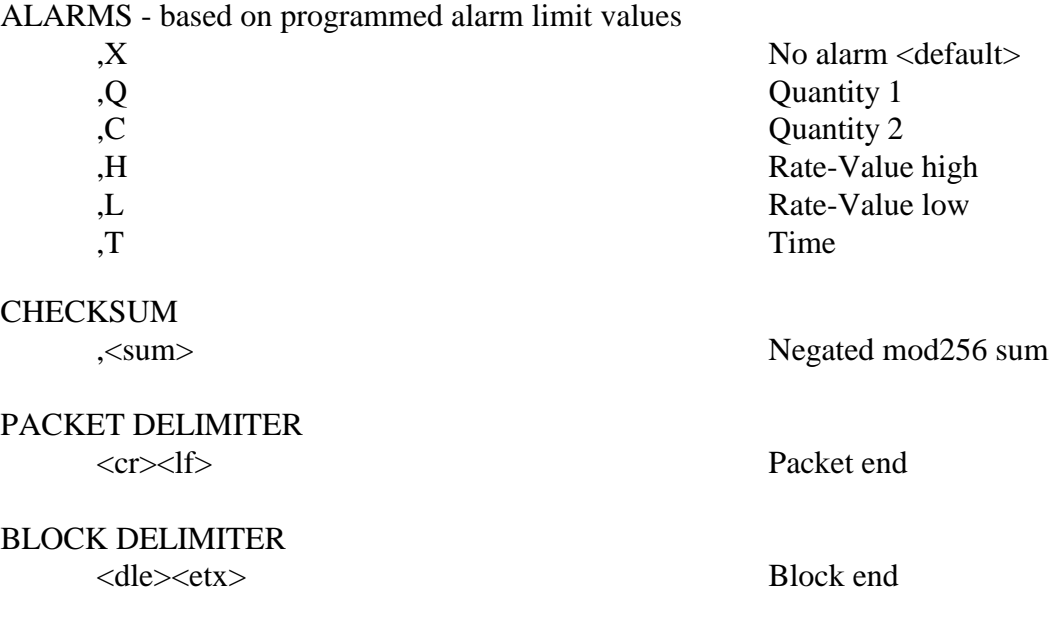

#### 5.5.3 Message Procedures - Wide Area Network

5.5.3.1 The unit performs an un-polled link connection with the host and delays 10 seconds to insure the host link negotiation is complete which nominally requiring about 5 seconds before taking further action.

5.5.3.2 Prior to link negotiate delay expiration - the host may send an AZH (XOF) command causing the unit to suspend sending its un-polled message until the host thereafter sends an AZS (XON) command releasing the suspend condition.

Once the unit is enabled to send - the host has become the line master and the field unit will stay connected for a maximum of 8 minutes, unless the link is first disconnected by the host.

5.5.3.3 The unit sends the message to the host that had originally been the cause to acquire the host link.

5.5.3.4 Four seconds are allowed for the host to receive the first information packet and acknowledge its receipt during which time the host compares the checksum sent by the unit against its own calculated value. The host then sends a positive acknowledge (AZA) to the unit if the checksums are equal, indicating the message was correctly received. Otherwise - the host may either not send a positive acknowledge, or send a negative acknowledge (AZN), either of which indicates the received packet was in error.

5.5.3.5 When the unit receives a AZN, or no positive host response in 4 seconds, the unit will resend the packet that was in error.

5.5.3.6 The object is to communicate the information to the host. The unit allows 3 more such tries to resend a particular packet - after which it will disconnect the link; reinitiate the entire send process after two minutes for a total of four such reinitiations; and if each continues to be unsuccessful - re-initiation of all of the above will occur every twenty-four hours thereafter.

#### 5.6 Log Record Sub-System

A unit may optionally be installed with the log sub-system which allows periodic sampling of input port information that is then stored as sequential date-time stamped records in the logging memory.

This section describes the serial command operation for the logging sub-system of a unit. The ability of a unit to perform logging operation requires that the unit be installed with a logging memory, and for the sub-system to be configured to ON.

5.6.1 Serial Control Commands

Serial control commands duplicate the manual key log control functions.

5.6.1.1 Start Logging

This operation automatically clears existing records and starts logging new records at the present date-time.

KEYS - [START]

HOST SEND AZG2<cr>
Non-network AZ [xxxxx] G 2<cr> Network

RESPONSE <none>

5.6.1.2 Send Log Records

This operation stops logging, if not already stopped, and sends all records from the date-time this logging session was started.

KEYS -  $[RATE]$  <pending revision>

HOST SEND AZG0<cr>
Non-network AZ [xxxxx] G 0<cr>
Network

RESPONSE <none>

5.6.1.3 Clear Log Records This operation causes all previous records to be deleted from the log memory.

KEYS - [ZERO]

HOST SEND AZG1<cr>
Non-network AZ [xxxxx ]G 1<cr> Network

RESPONSE <none>

5.6.1.4 Stop Logging

This operation causes the logging process to stop with all existing log records retained for host acquisition.

KEYS - [STOP]

## HOST SEND AZG3<cr>
Non-network AZ [xxxxx] G 3<cr> Network

#### RESPONSE <none>

5.6.2 Record Pacing Controls The log send process can be paced using the above described pacing commands.

5.6.3 Error Control The log send process can be error controlled using the above described error control commands.

5.6.4 Compression The log send process can have the value portions of records sent as compressed signed binary which doubles the time required to send records.

5.6.5 Log Record Send Structure

Log records are sent in block structured format for easy Excel import as follows:

#### BLOCK

```
<dle><stx>Addr, Port, Type, Value, Units, Date, Time<cr><lf>
00990,,Stamp,,,07Jan06,07:12:39<cr><lf>>  Starting Time Stamp
00990,01,Qty1,00000183.33, ml,07Jan06,07:12:39<cr><lf>
00990,02,Rate,00000000.28, øC,07Jan06,07:12:39<cr><lf>
00990,08,Qty2,00000247.15,gal,07Jan06,07:12:39<cr><lf>
00990,01,Qty1,00000183.33, ml,07Jan06,07:12:41<cr><lf>
00990,02,Rate,00000000.28, øC,07Jan06,07:12:41<cr><lf>
00990,08,Qty2,00000247.15,gal,07Jan06,07:12:41<cr><lf>
00990,,Stamp,,,07Jan06,07:12:58<cr><lf>  Time Stamp Change Record
00990,01,Qty1,00000188.42, ml,07Jan06,07:12:58<cr><lf>
00990,02,Rate,00000000.29, øC,07Jan06,07:12:58<cr><lf>
00990,08,Qty2,00000247.15,gal,07Jan06,07:12:58<cr><lf>
00990,01,Qty1,00000188.42, ml,07Jan06,07:13:00<cr><lf>
00990,02,Rate,00000000.29, øC,07Jan06,07:13:00<cr><lf>
00990,08,Qty2,00000247.16,gal,07Jan06,07:13:00<cr><lf>
<dle><etx>
```
#### COLUMNS

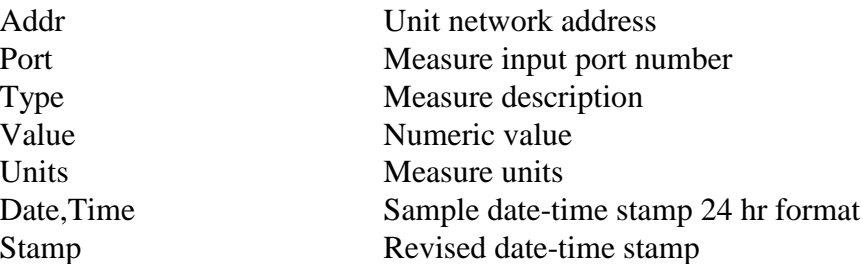

5.6.6 Clock Time Stamp Record

The logging function may be in process when power to the logger is lost. When power is restored - the logger checks whether it was logging before the time power was lost. If logging was previously in process - a clock record of the present date-time is inserted into the logging memory to indicate that all records sequentially following the clock record, have occurred at the programmed logging rate after the time indicated by the inserted clock record.

Clock records are sent sequentially in time order integrated with sample data frames. They are sent as uncompressed characters without prefix, or with a compressed 8000h prefix.

#### **6.0 Serial Programming**

This section is organized into reading and programming values. The [index] is a numeric designator which is unique for a particular value type that is desired to be read or programmed.

6.1 Read a Programmed Value

#### HOST SEND

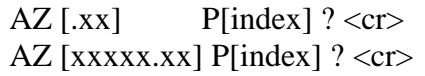

Non-network Network

#### RESPONSE

<200ms delay> AZ,xxxxx.xx,4,Pyy,<present value>,<cksm><cr><lf>

A received response indicates that no error condition was detected.

#### EXAMPLE

AZ,00123.08,4,P08,04.000,DF<cr><lf>

#### 6.2 Program a New Value

## HOST SEND

 $AZ$  [.xx] P[index] = <new value> <cr> Non-network  $AZ$  [xxxxx.xx] P[index] = <new value> <cr> Network

#### RESPONSE

<200ms delay> AZ, xxxxx.xx, 4, Pyy, < new value >, < cksm > < cr > < lf > A correct received response indicates that no error condition was detected. Software should validate the responding units message check-sum, followed by the unit message address, port number, value index, and the new value to determine that the desired value was successfully programmed.

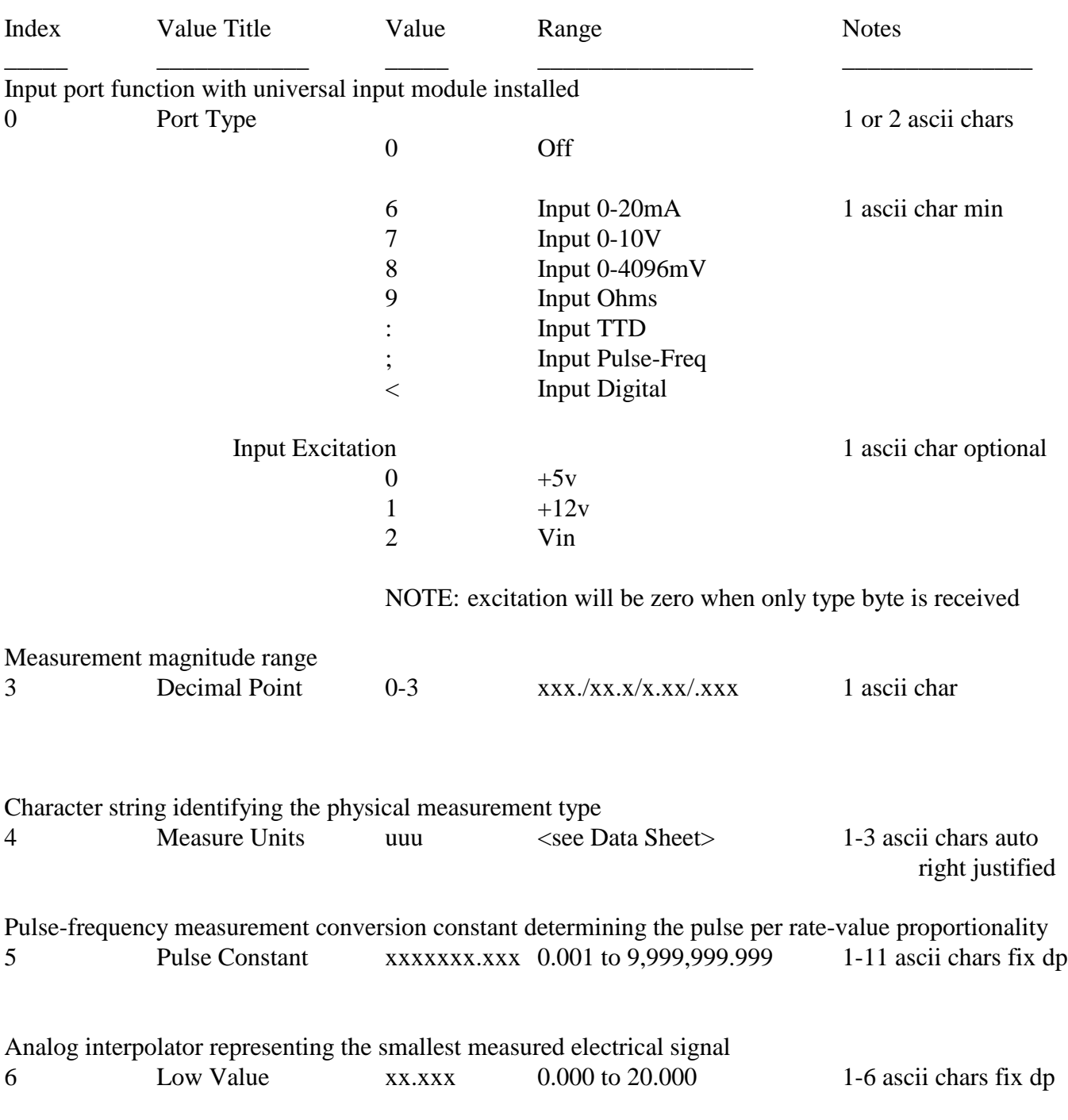

## 6.3 Input Port Values

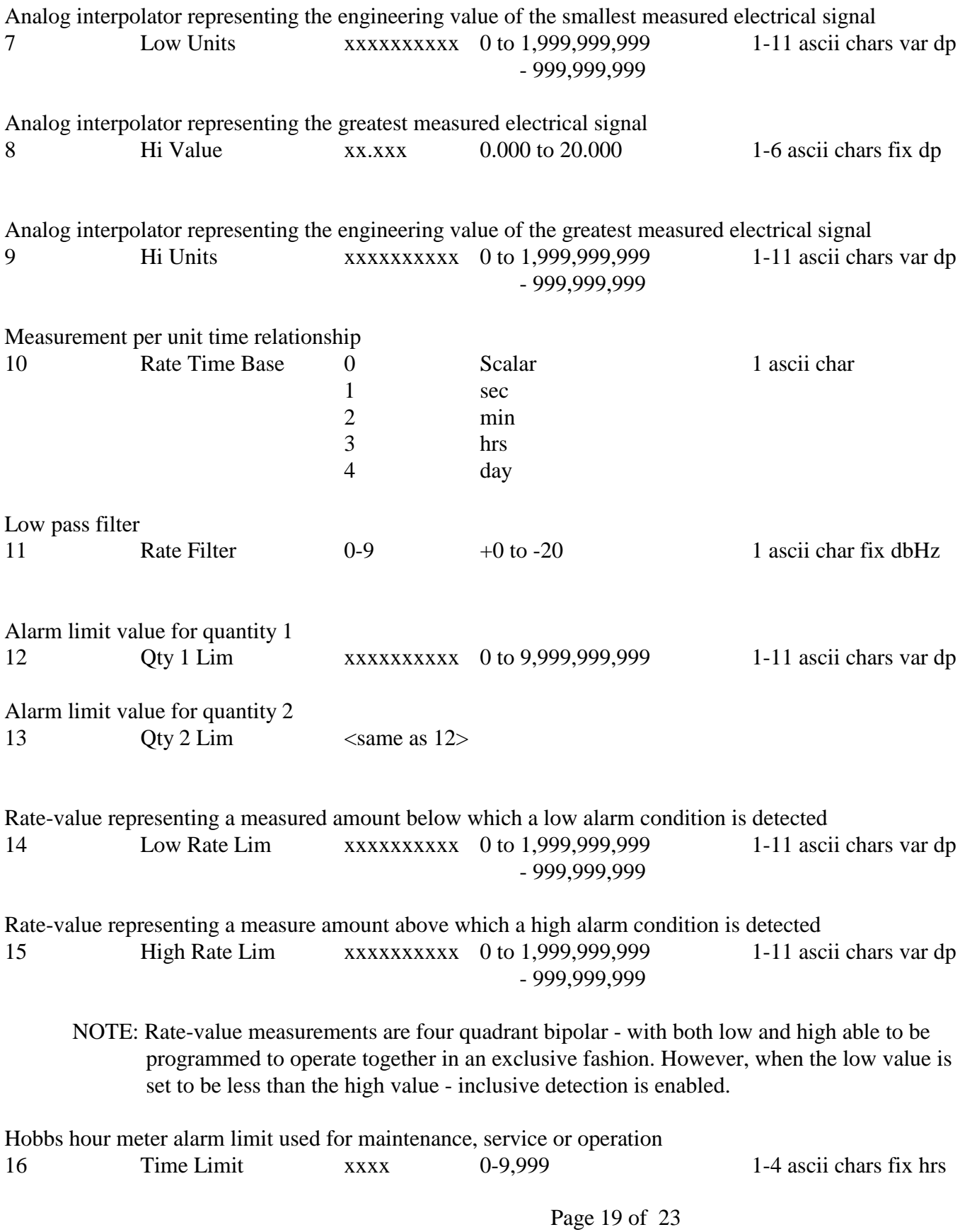

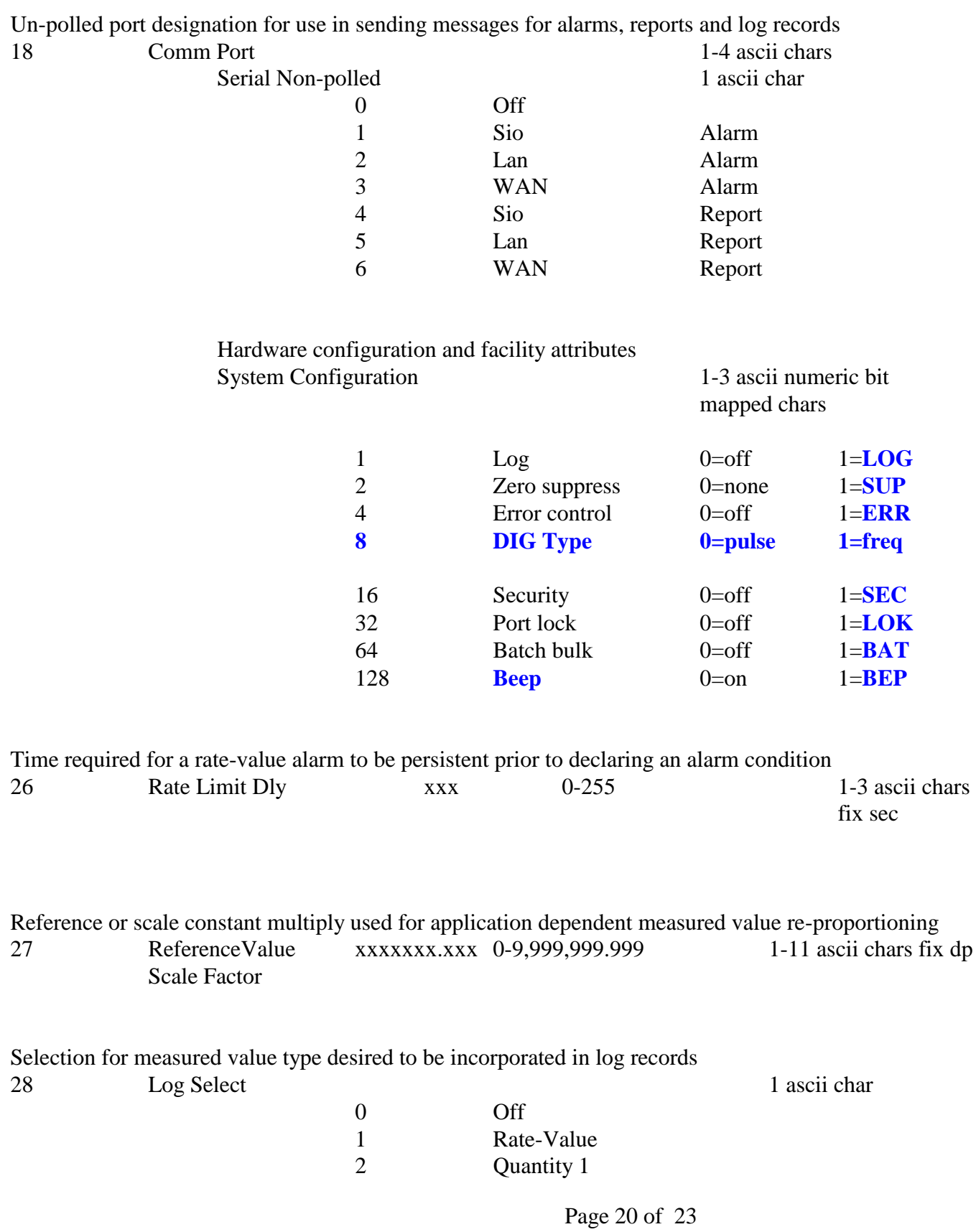

## 6.4 Output Port Values

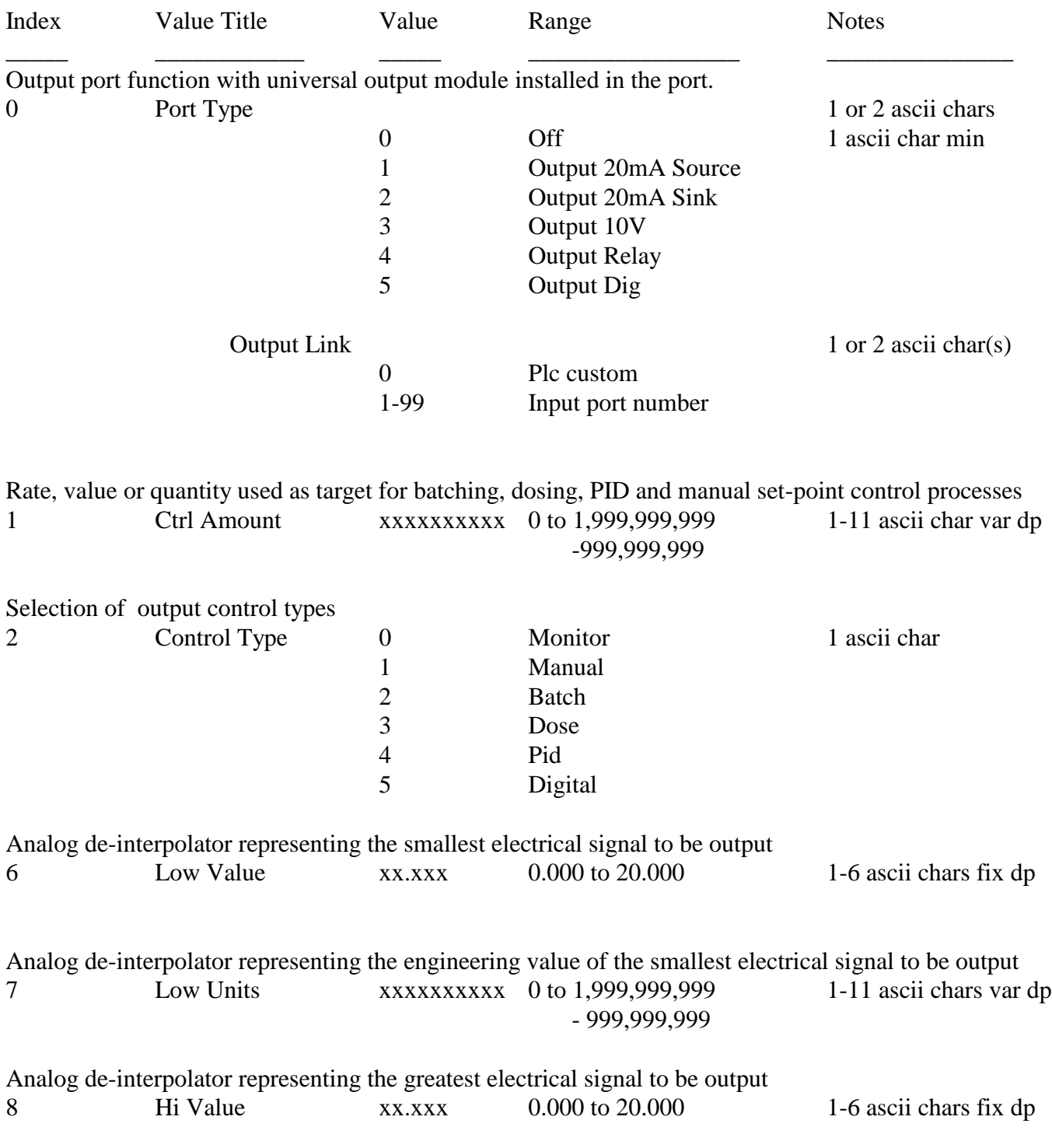

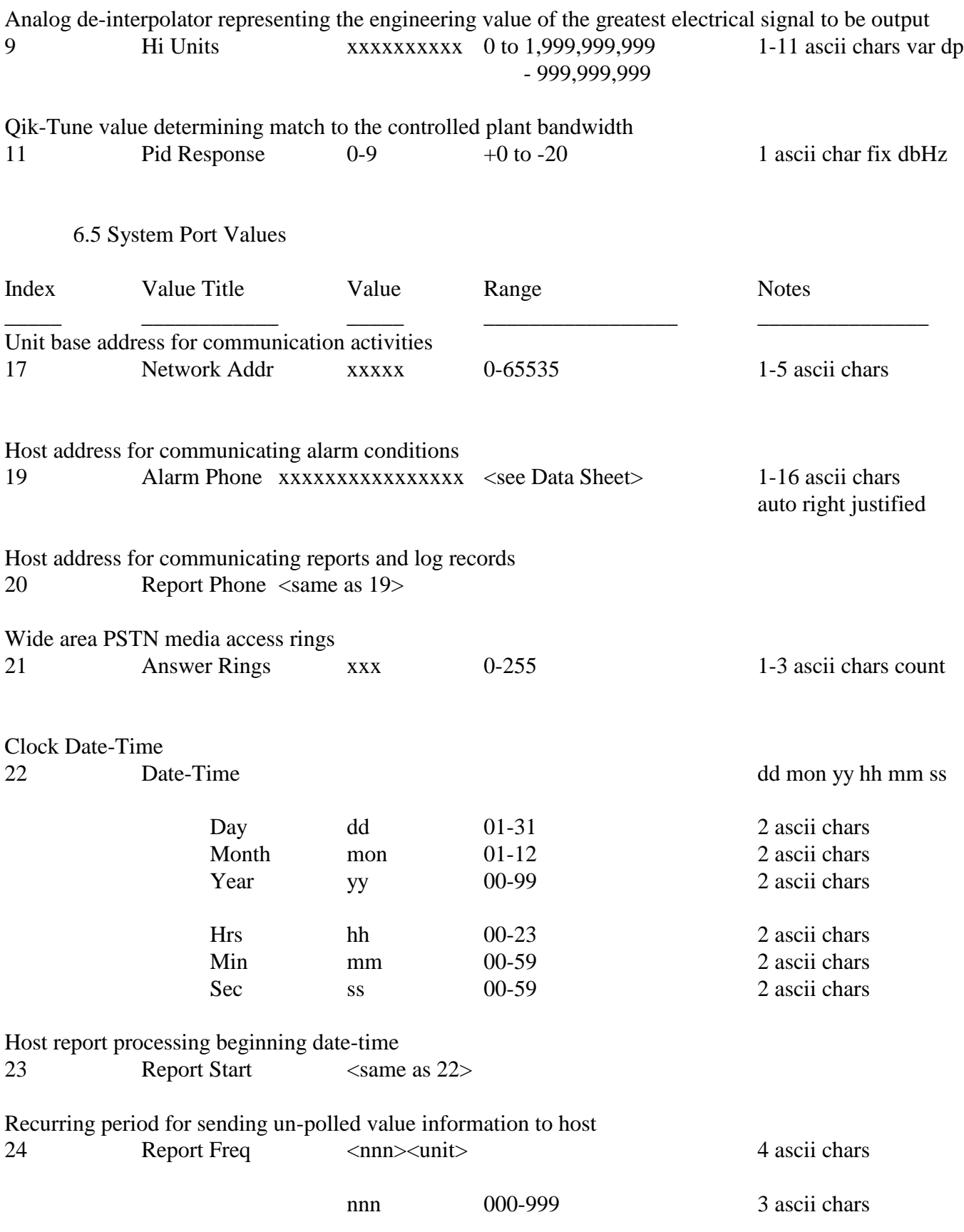

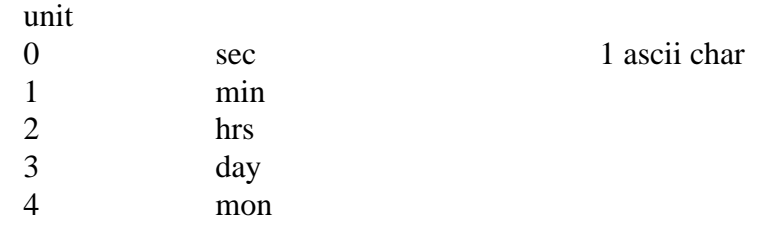

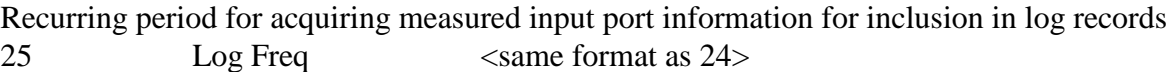

###